## Genera Tu Clave Web

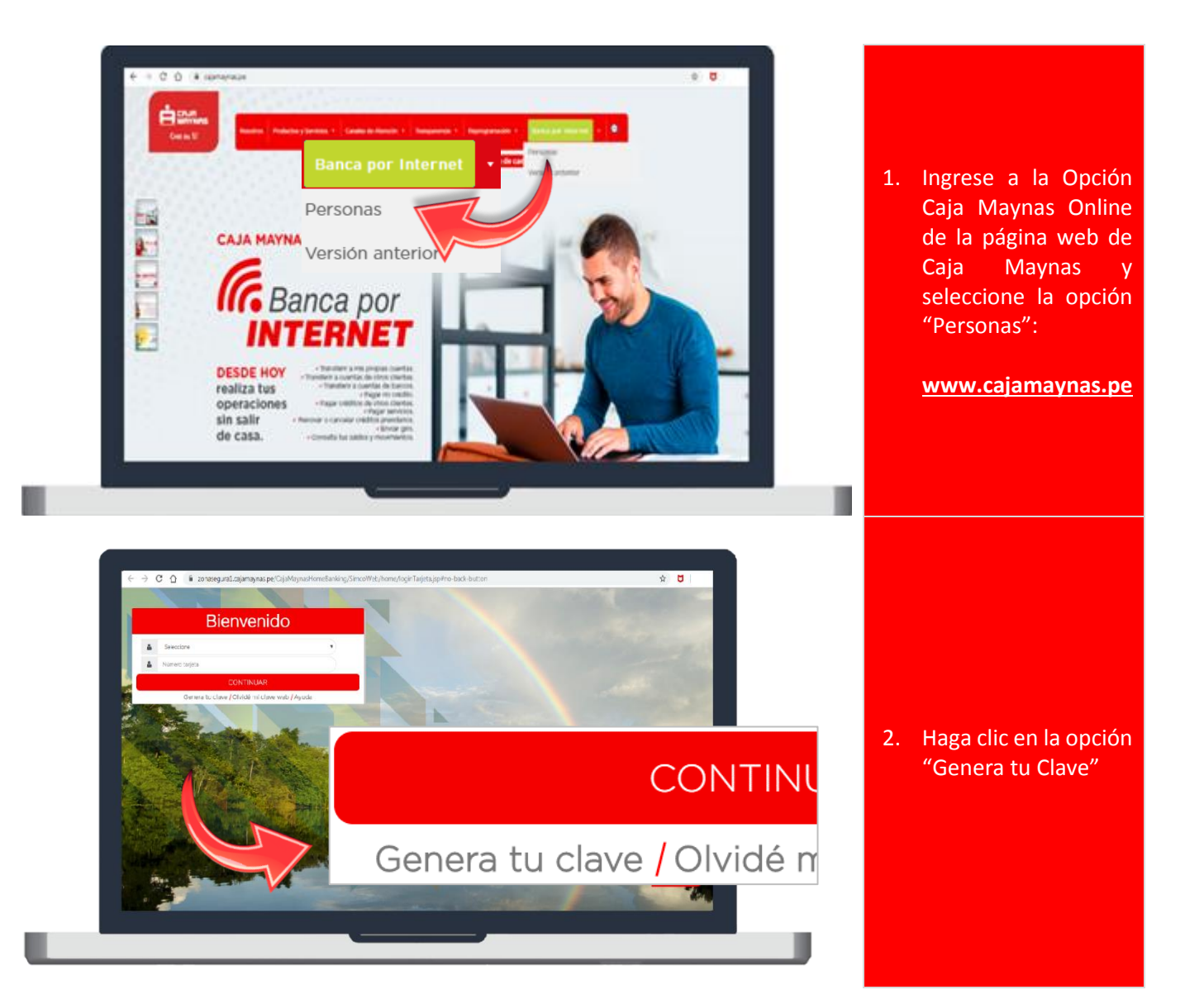

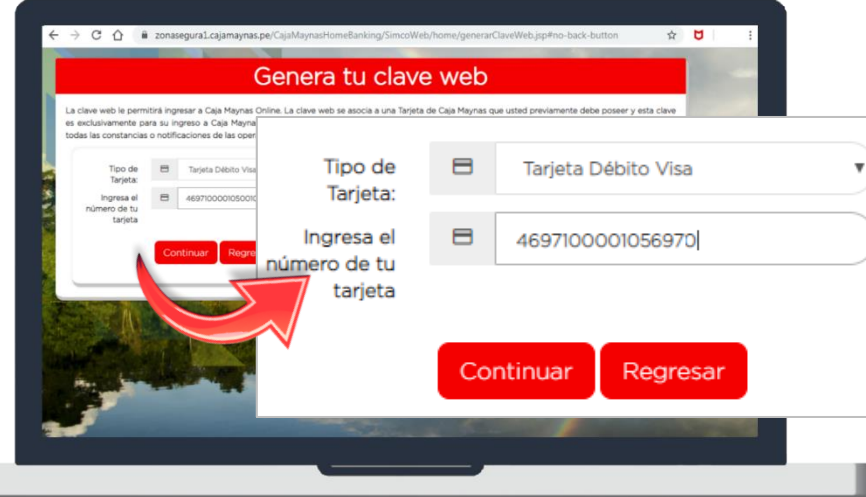

3. Seleccione su tipo de tarjeta e ingrese sus 16 dígitos.

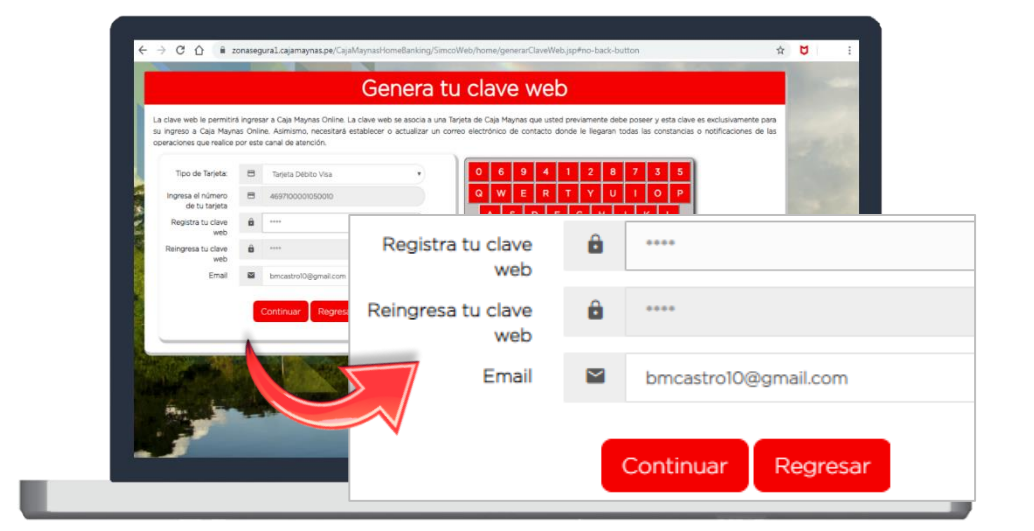

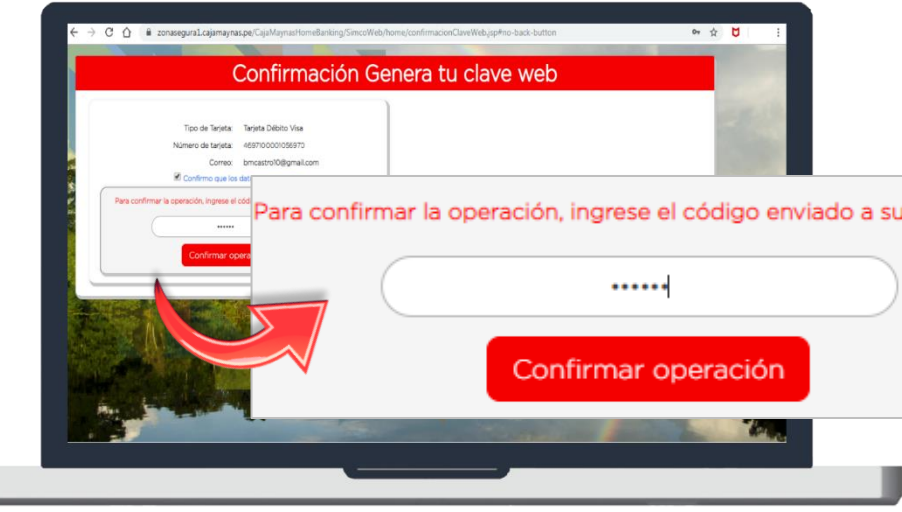

4. Ingrese su Clave Web y Confírmela con el teclado virtual.

**Recuerde:** La Clave Web debe ser de 6 a 12 caracteres y contener por lo menos un número y una letra.

5. Ingrese la clave SMS que fue enviada a su celular.

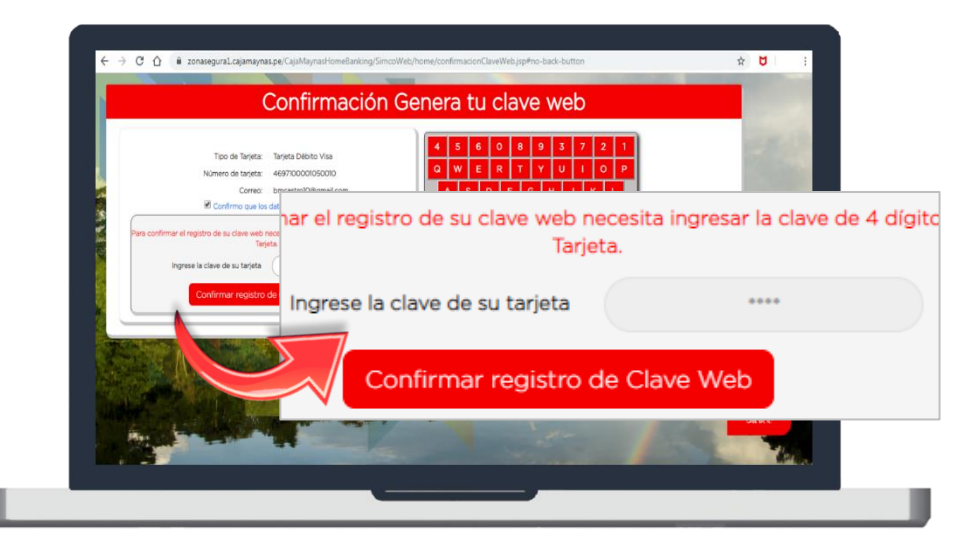

6. Ingrese los 4 dígitos de la clave de su tarjeta.

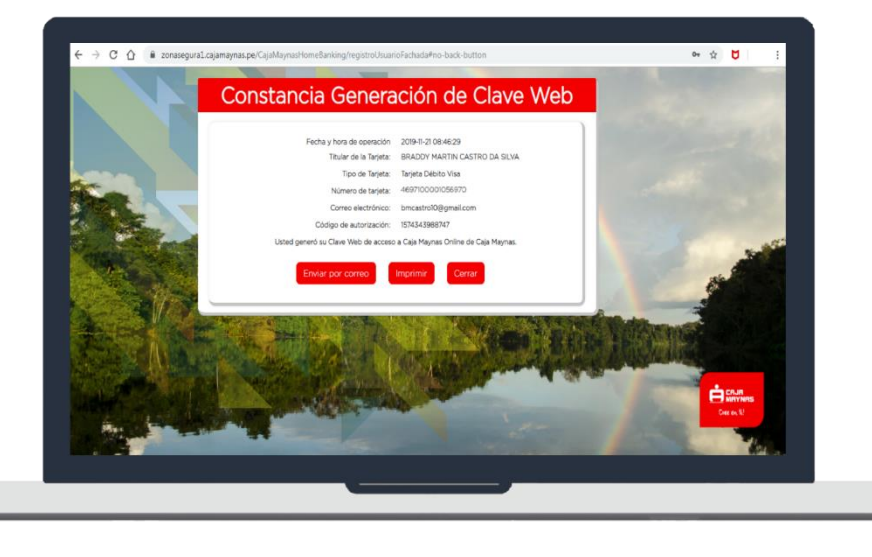

7. Listo! Ya generaste tu Clave Web para Caja Maynas Online